## **Demandes**

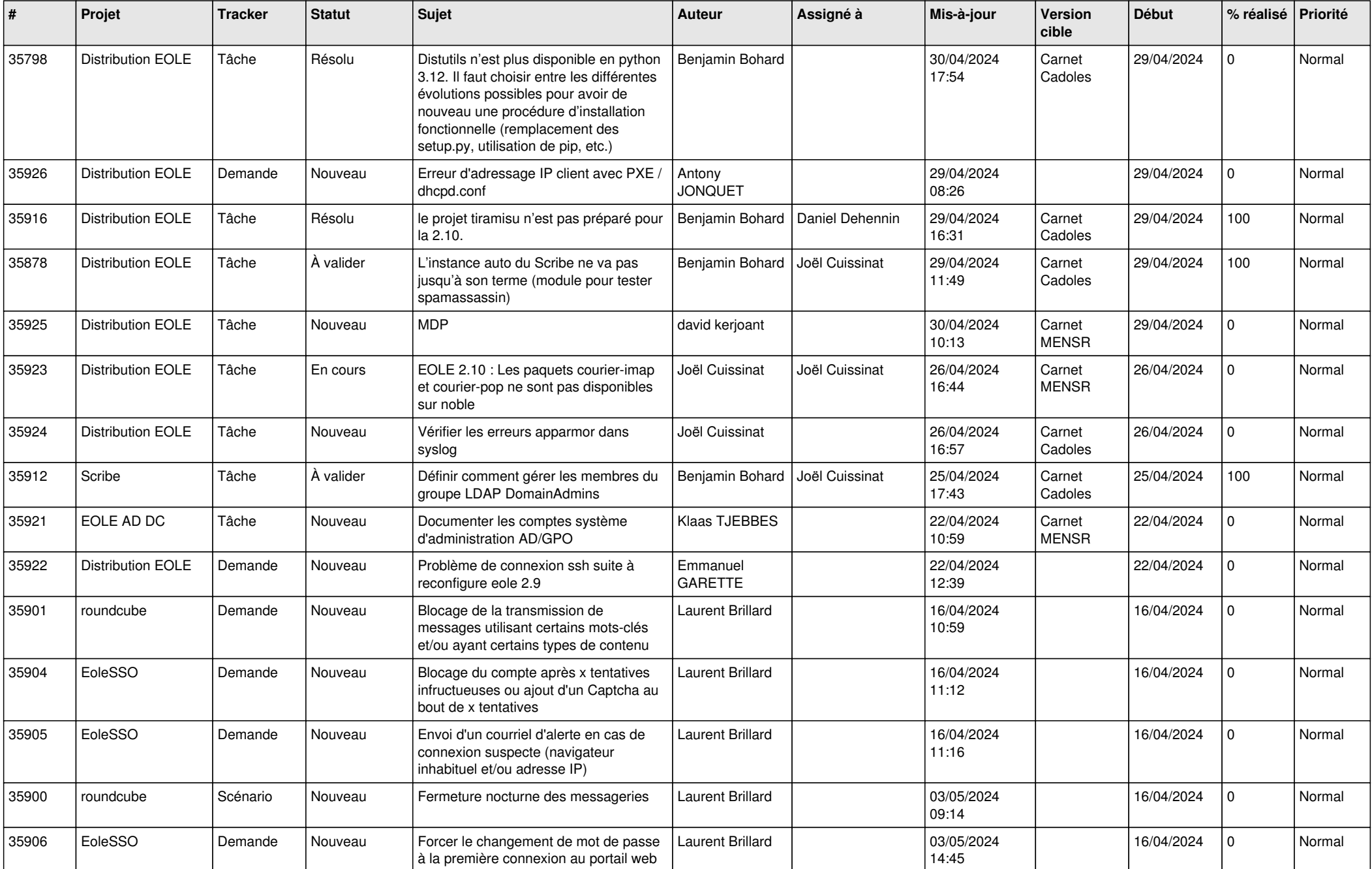

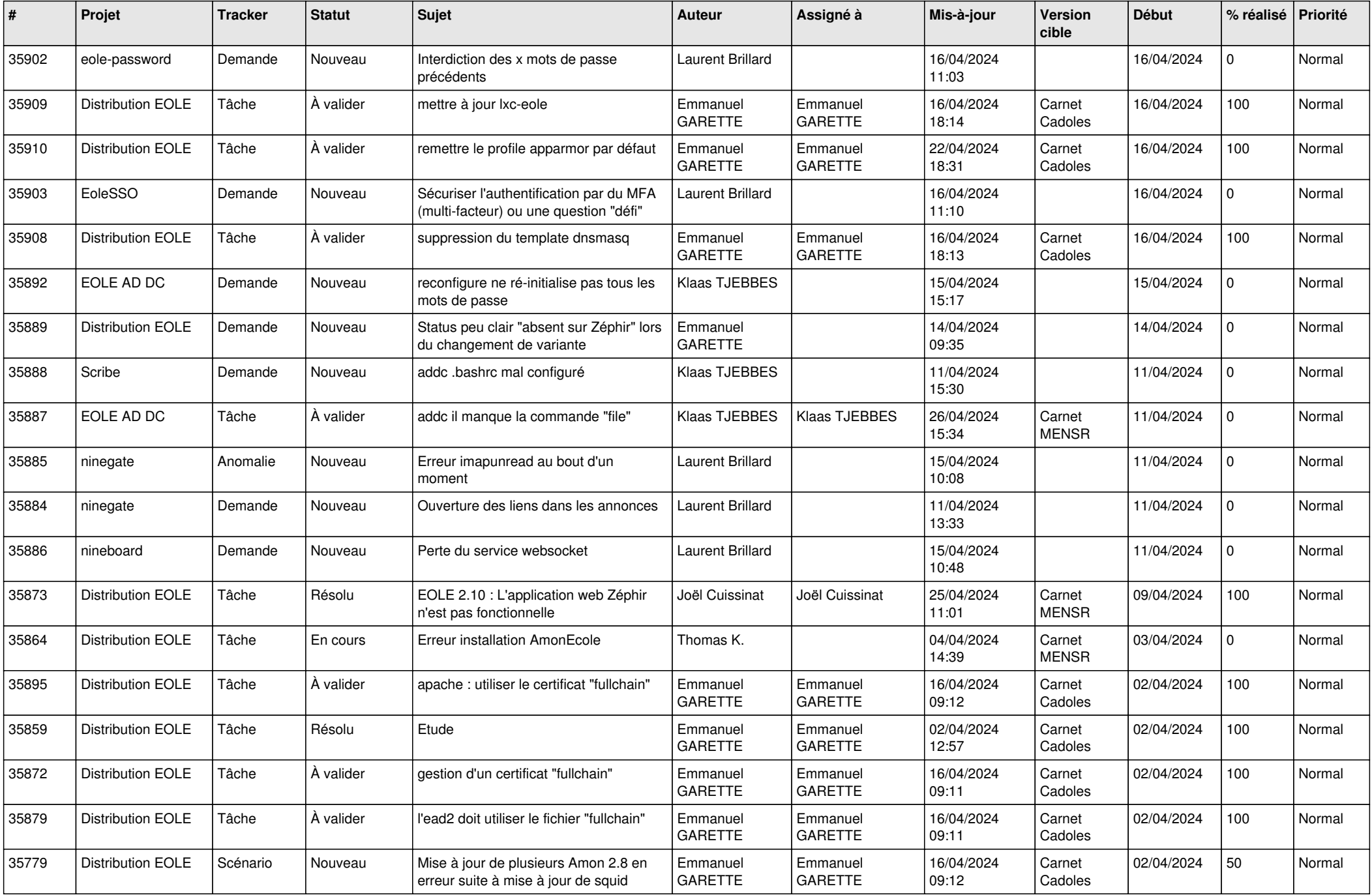

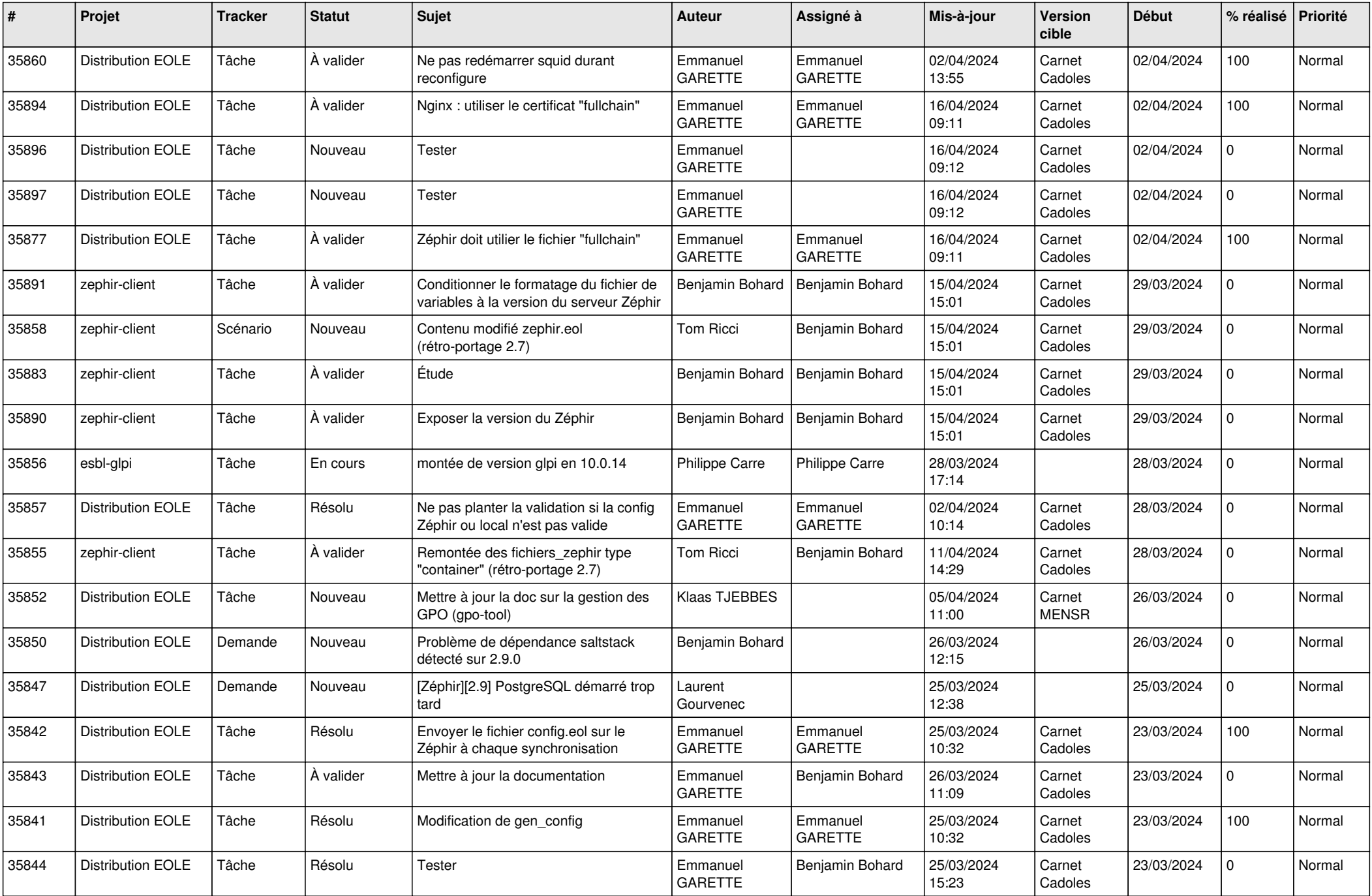

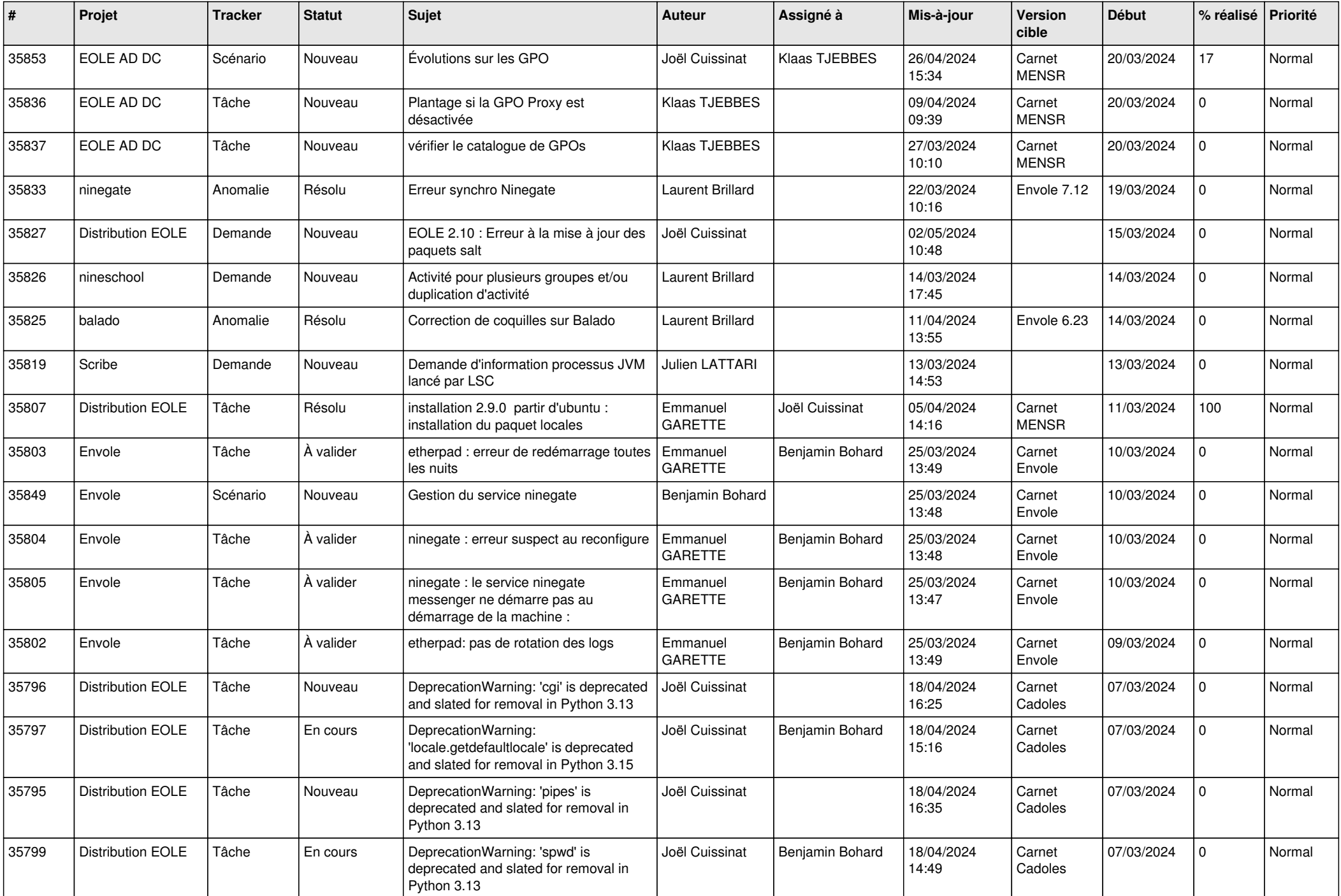

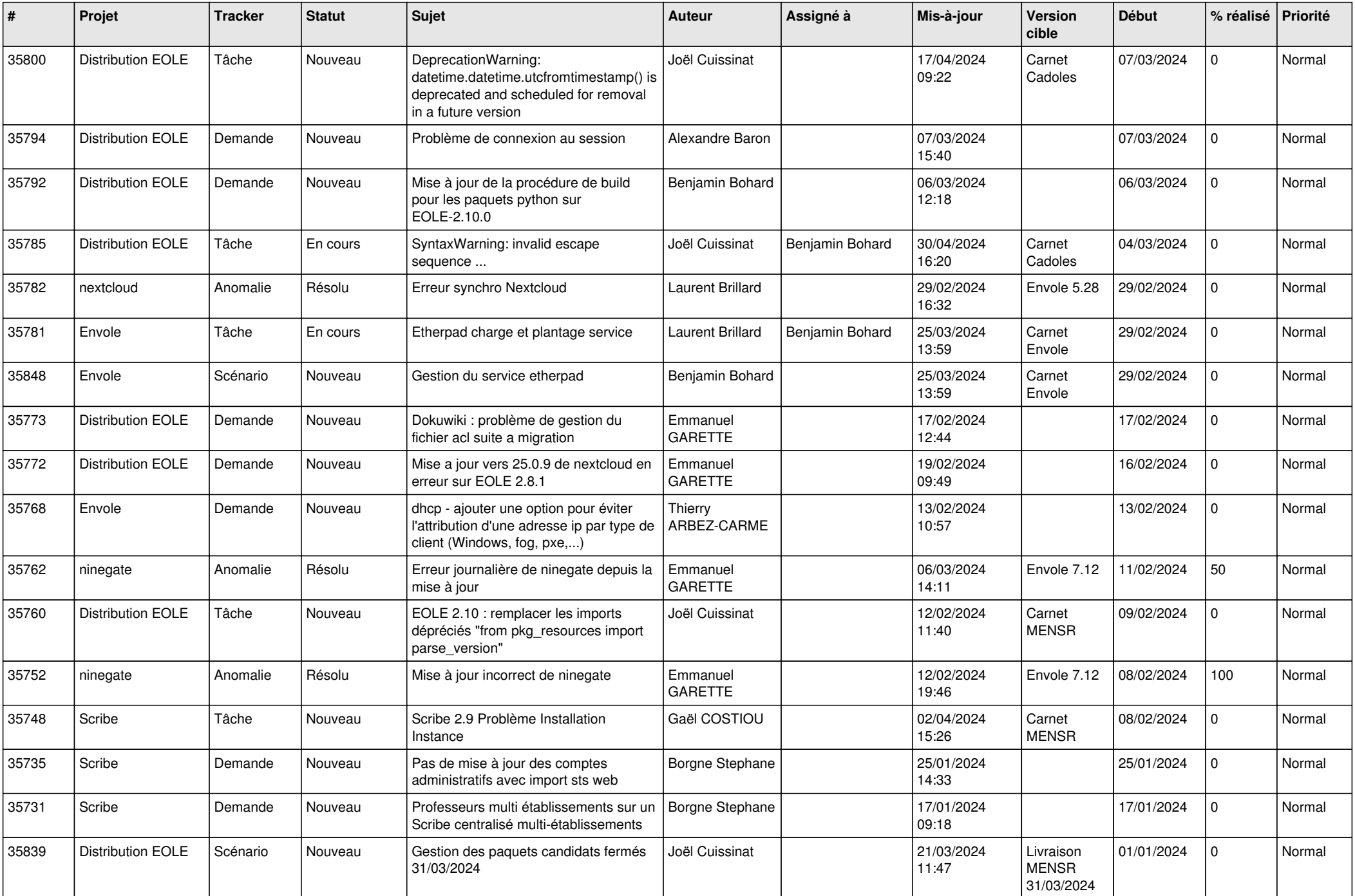

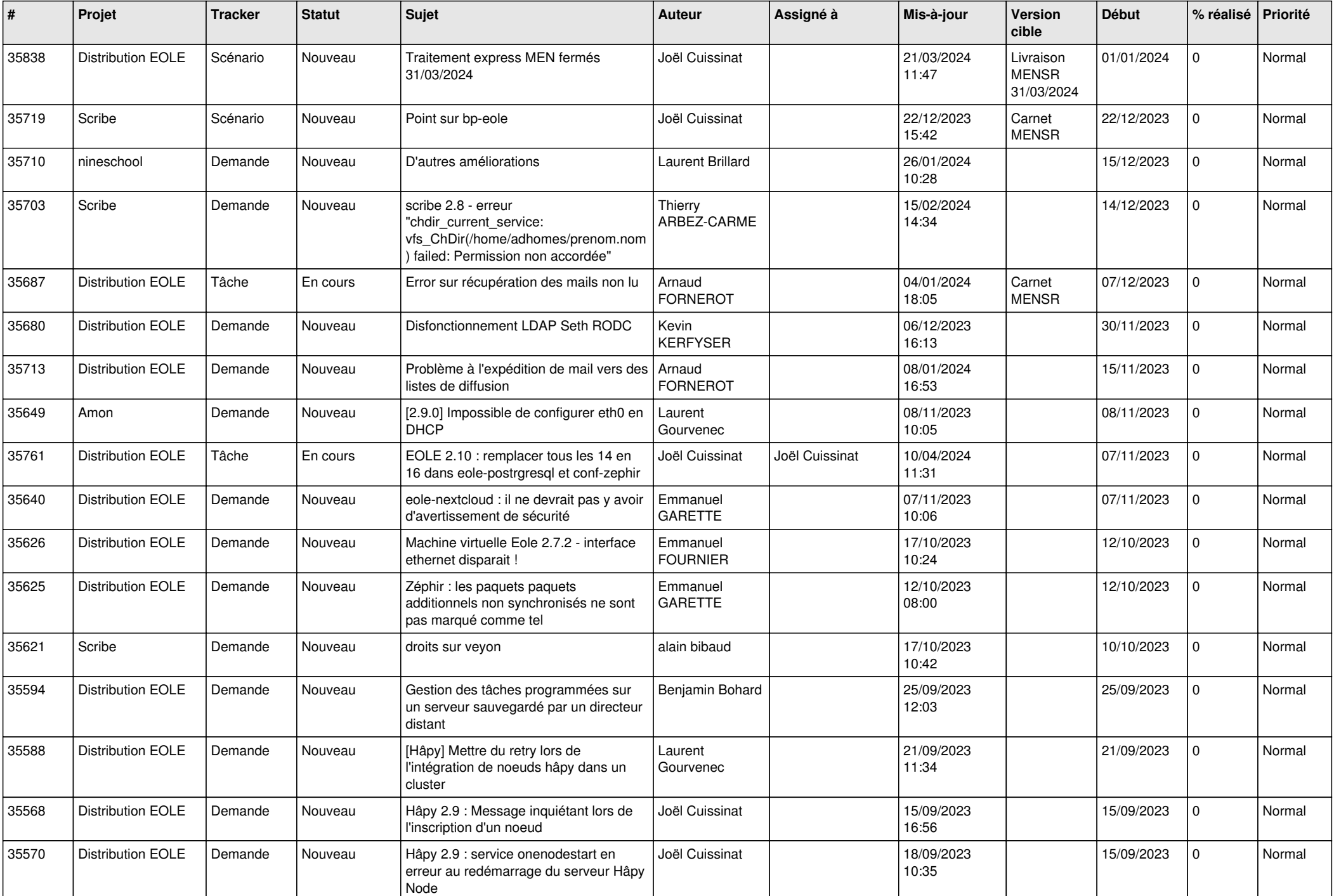

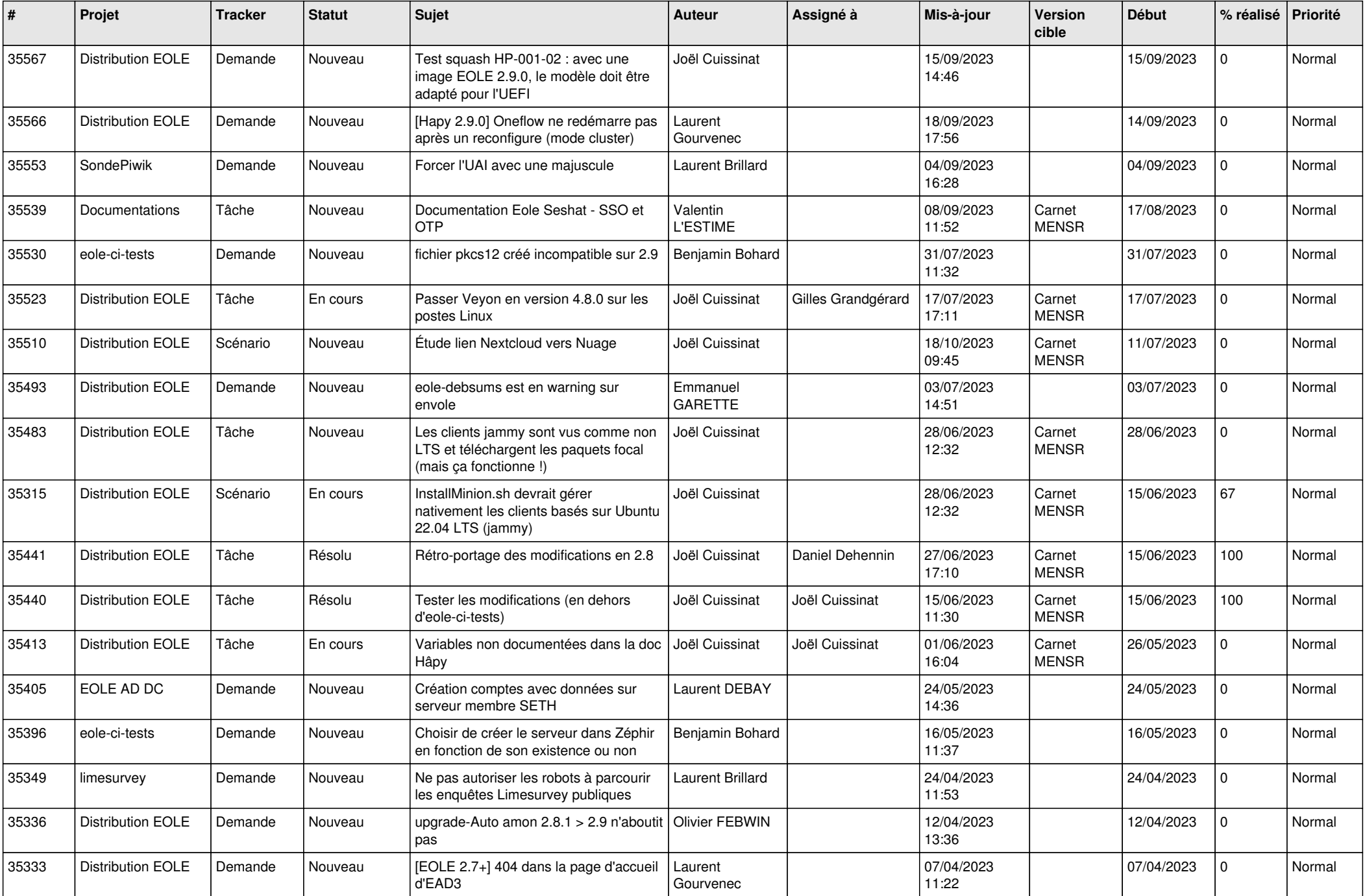

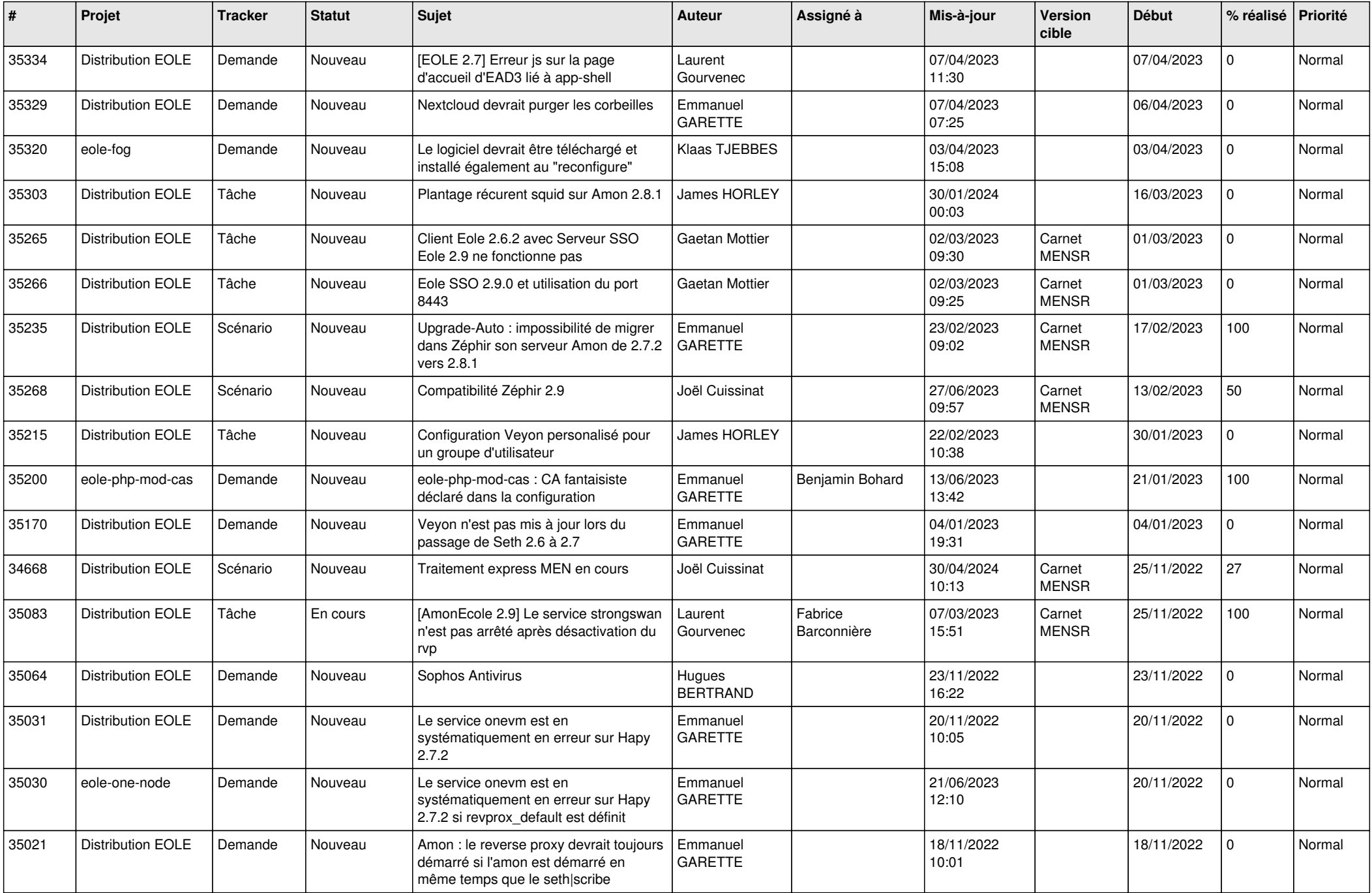

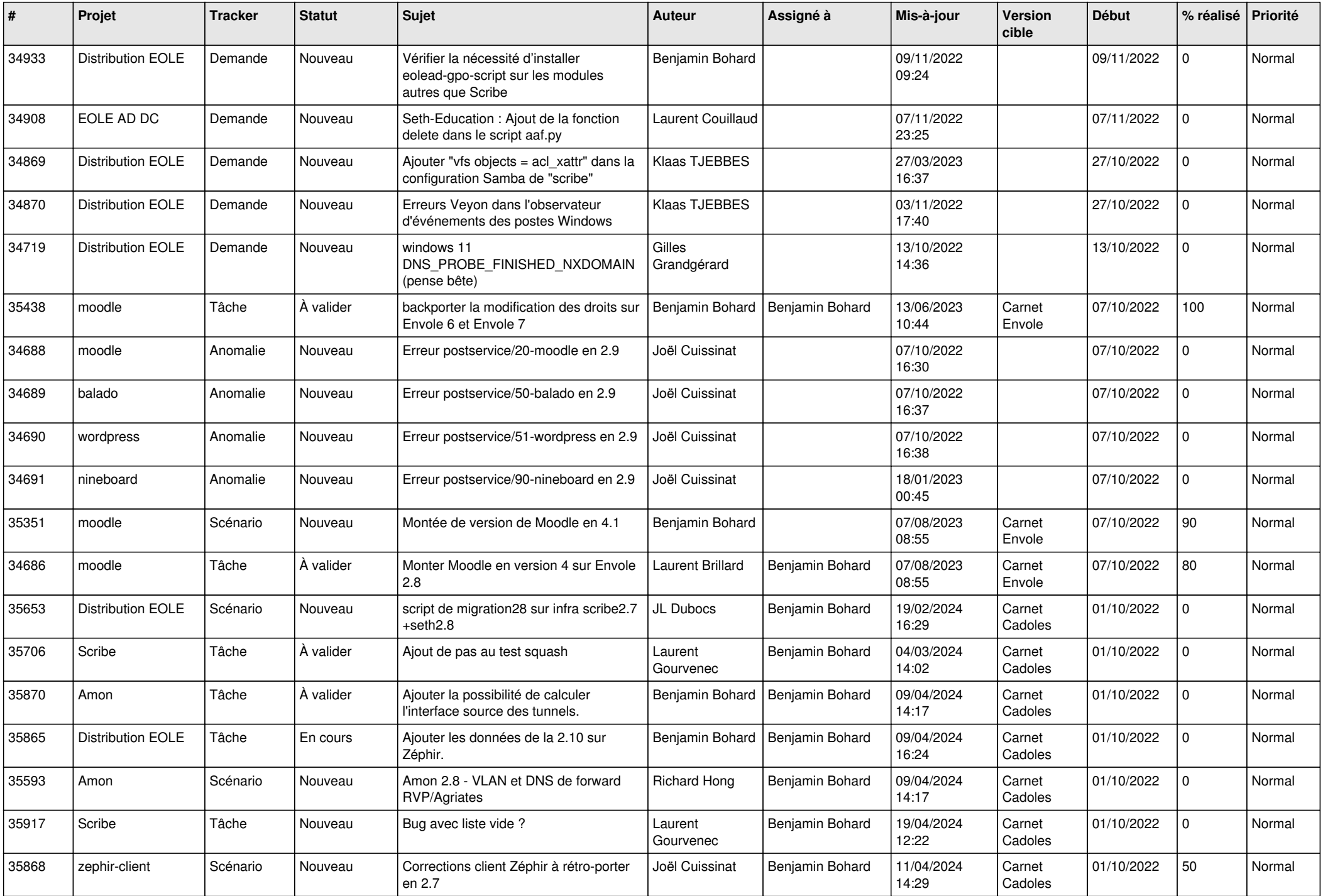

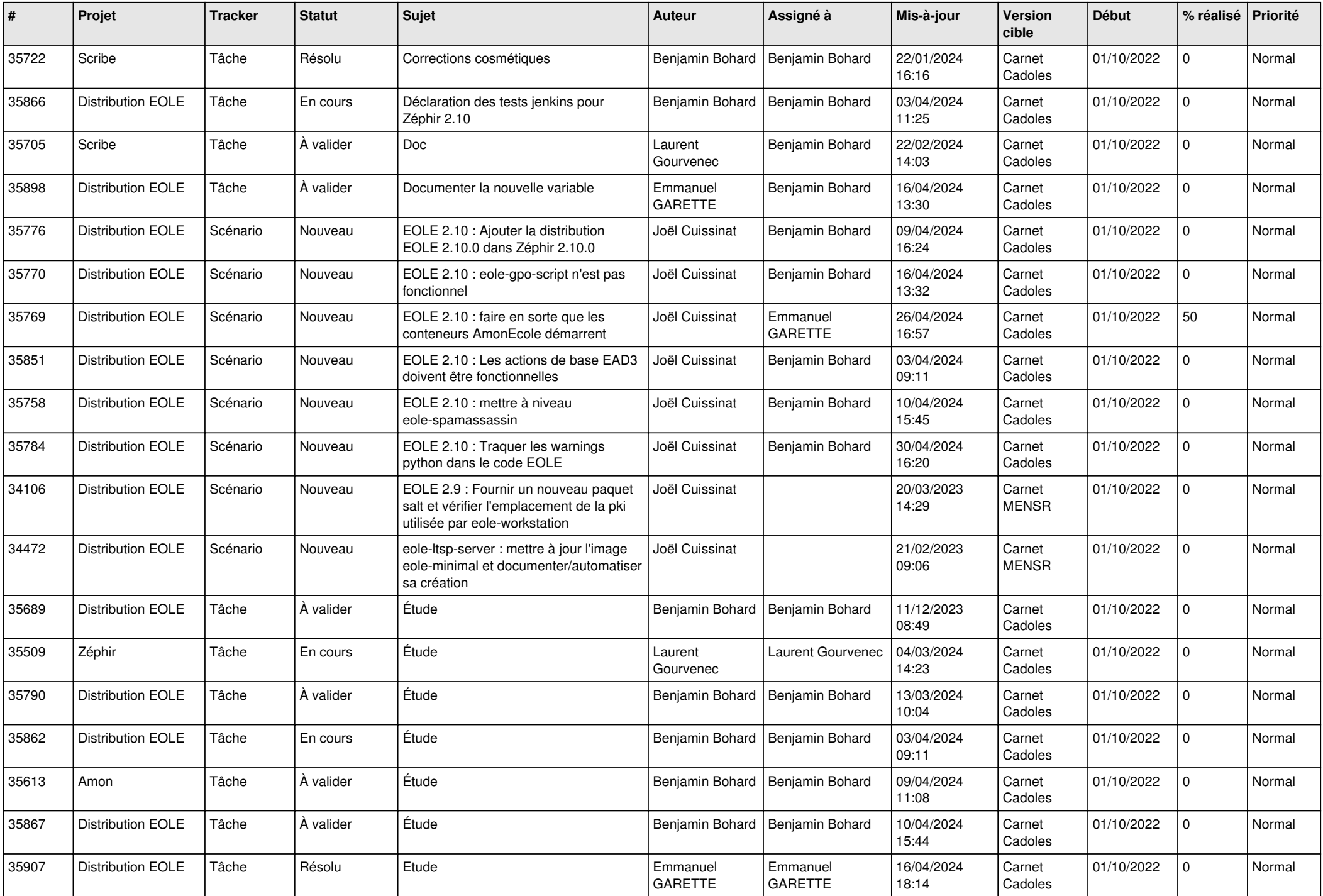

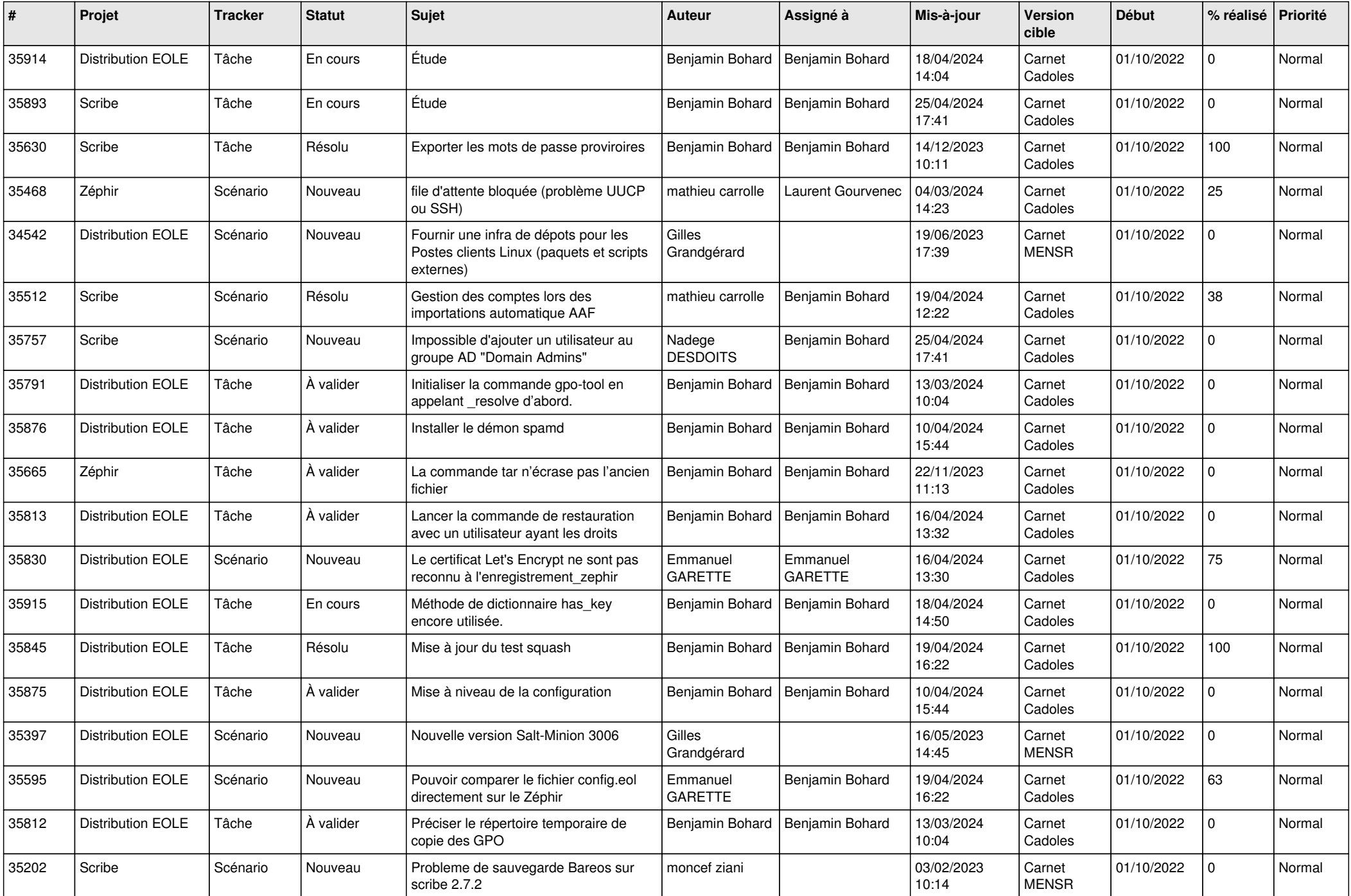

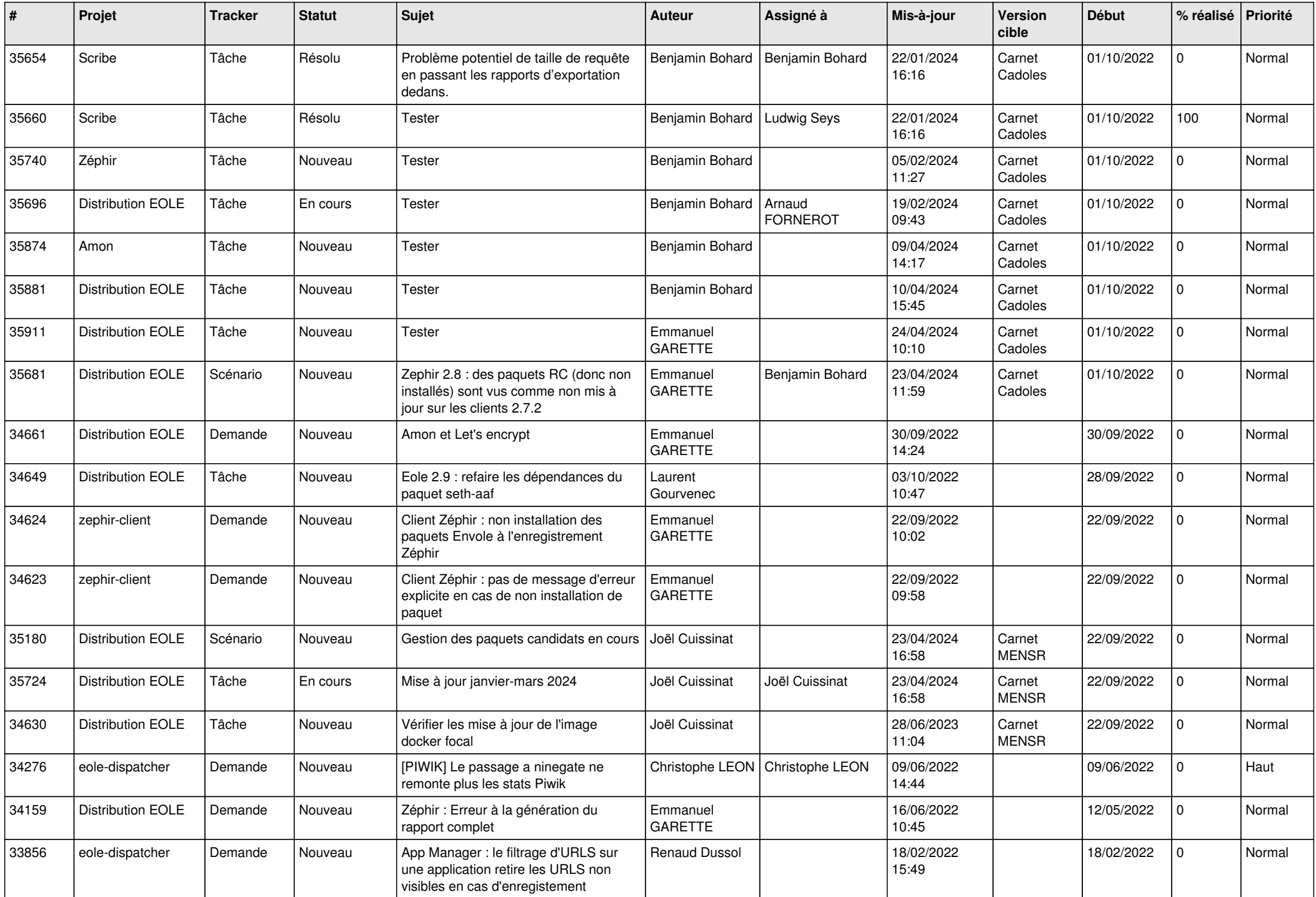

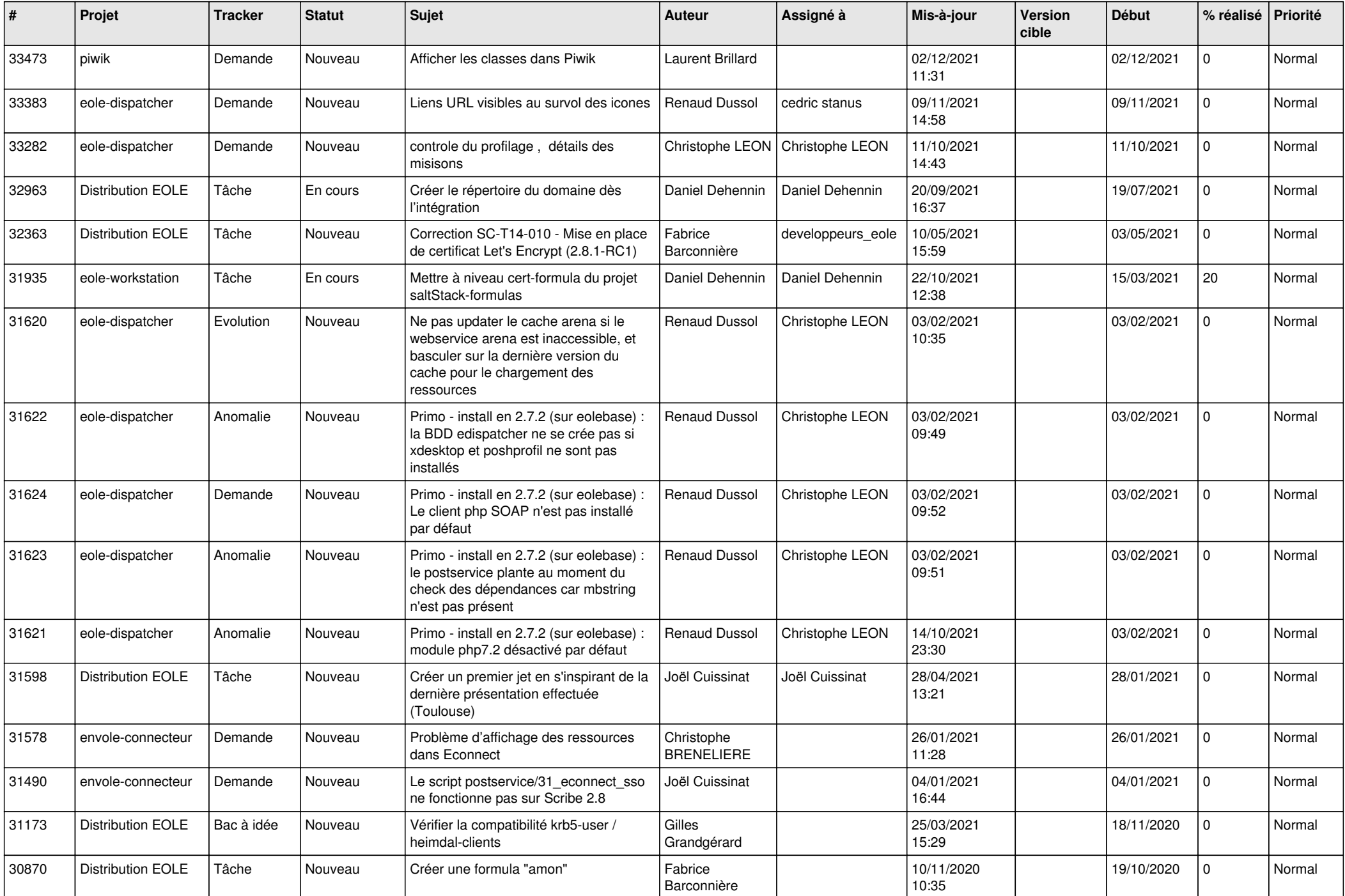

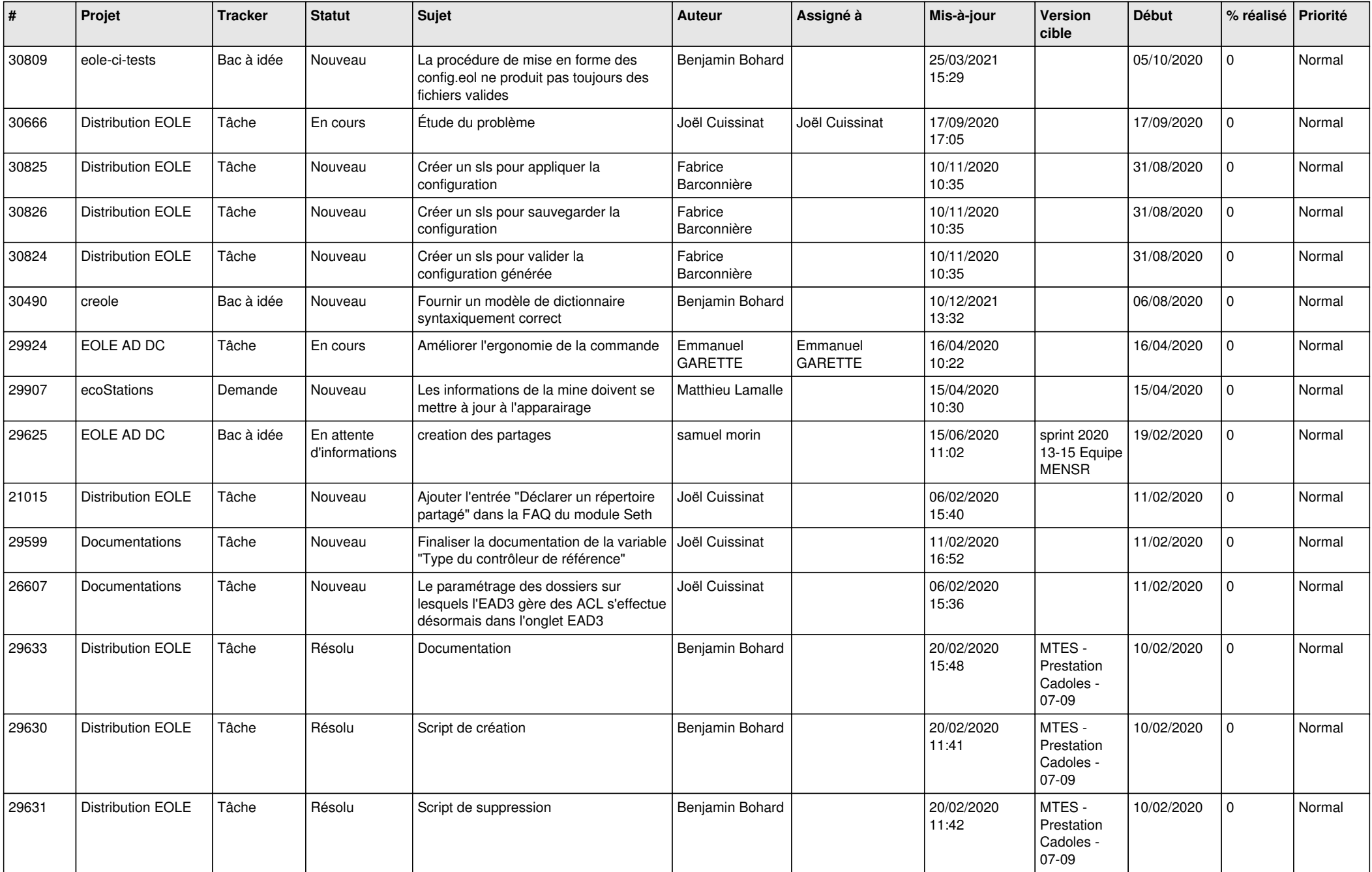

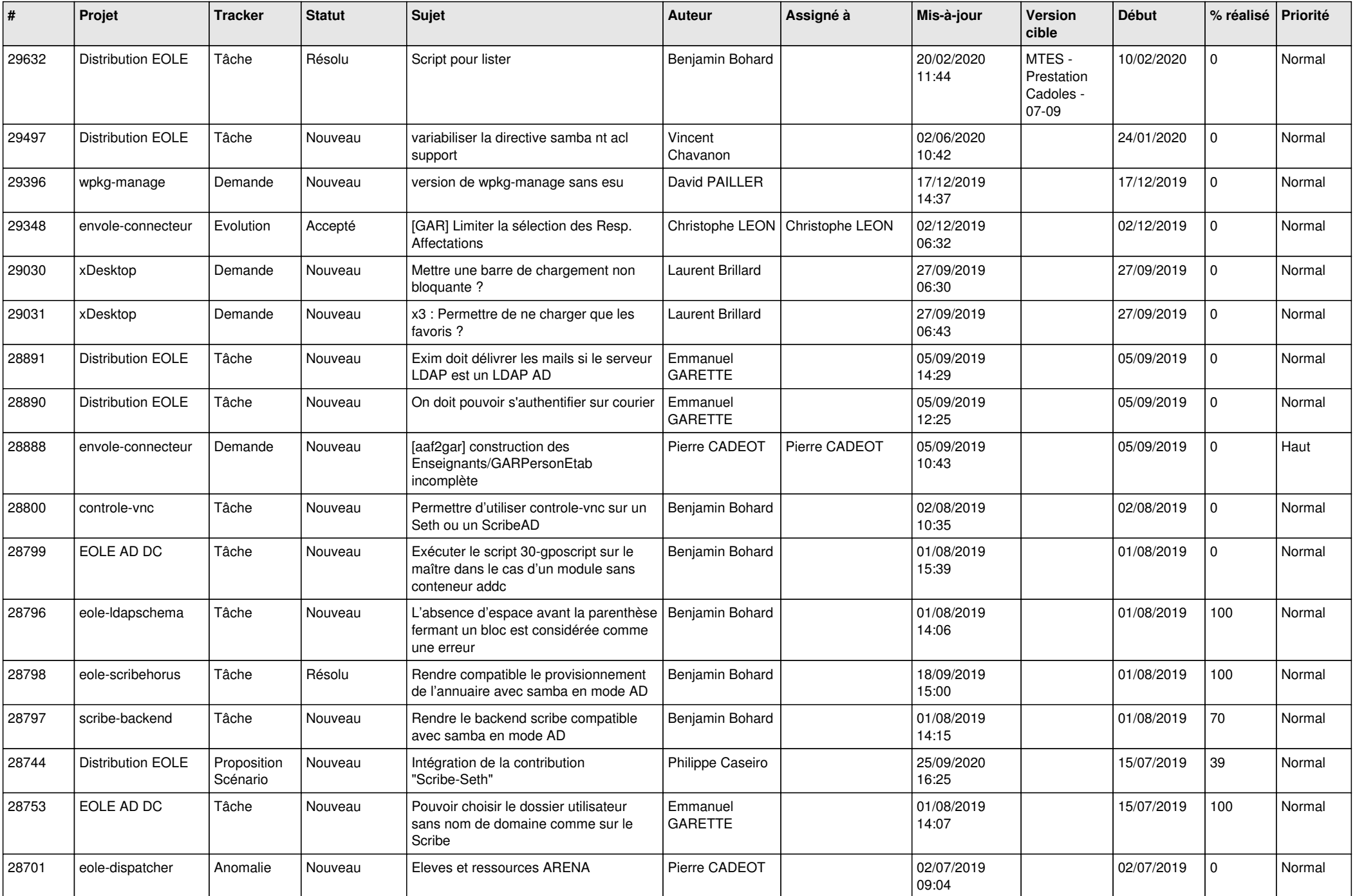

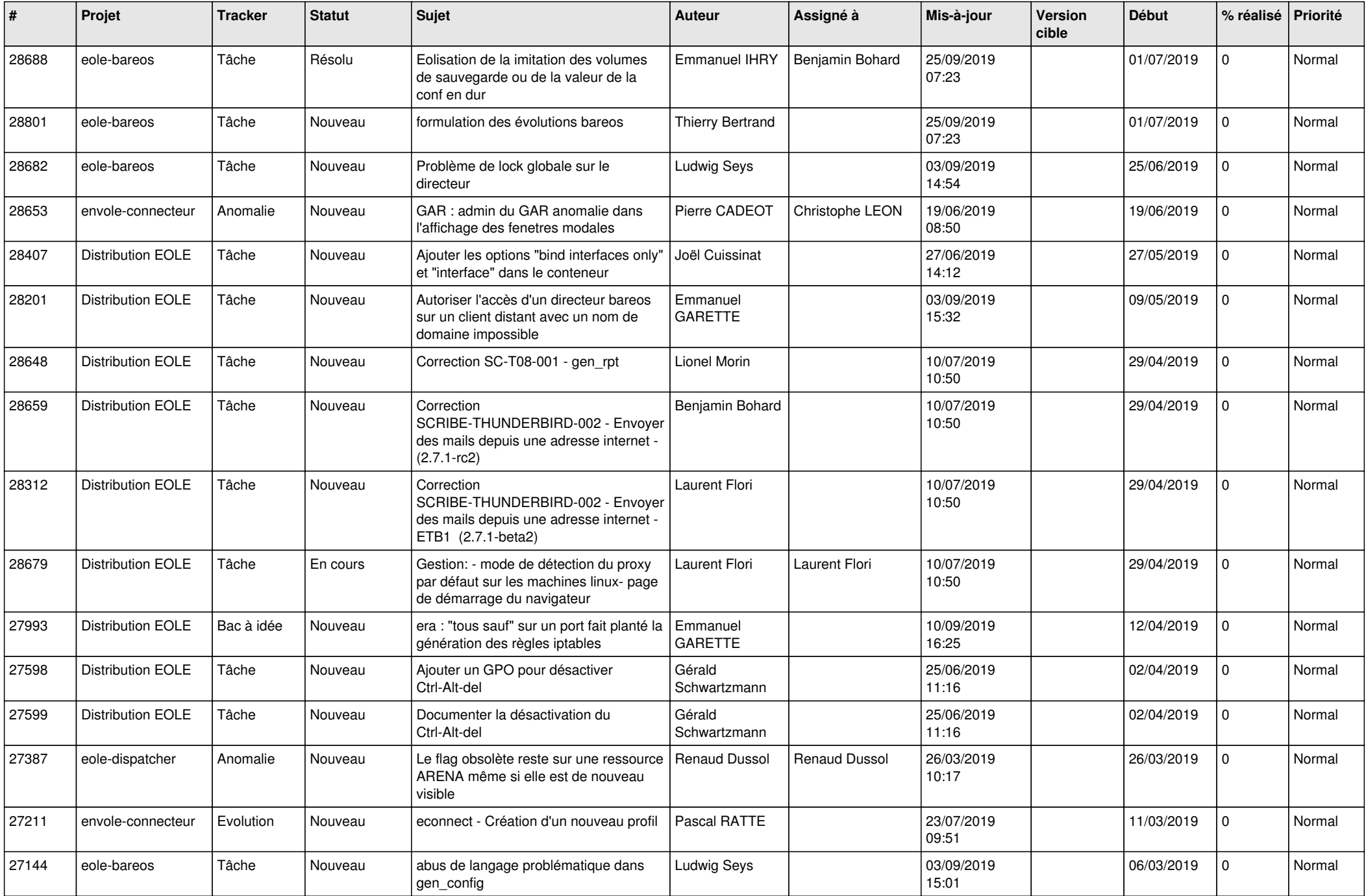

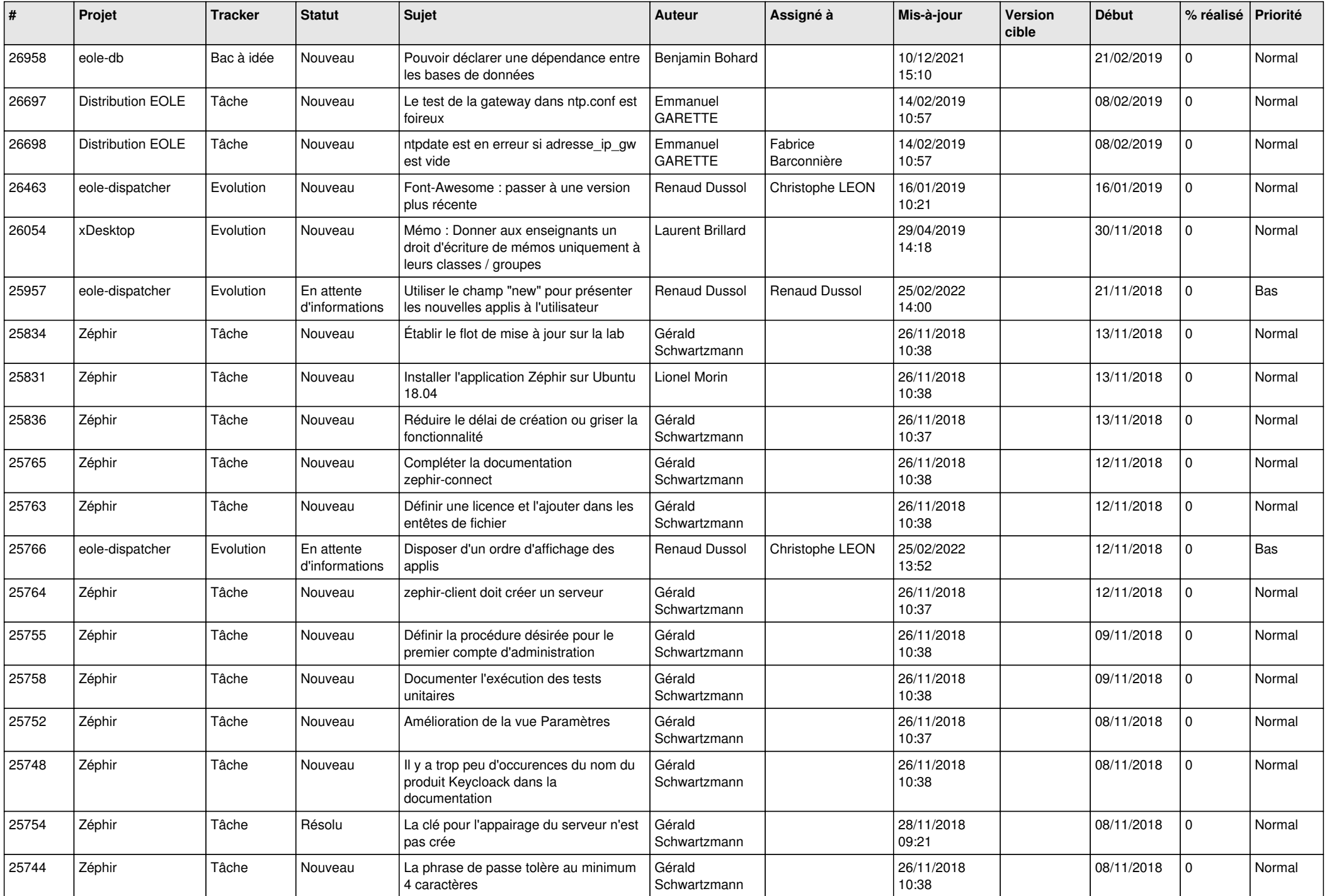

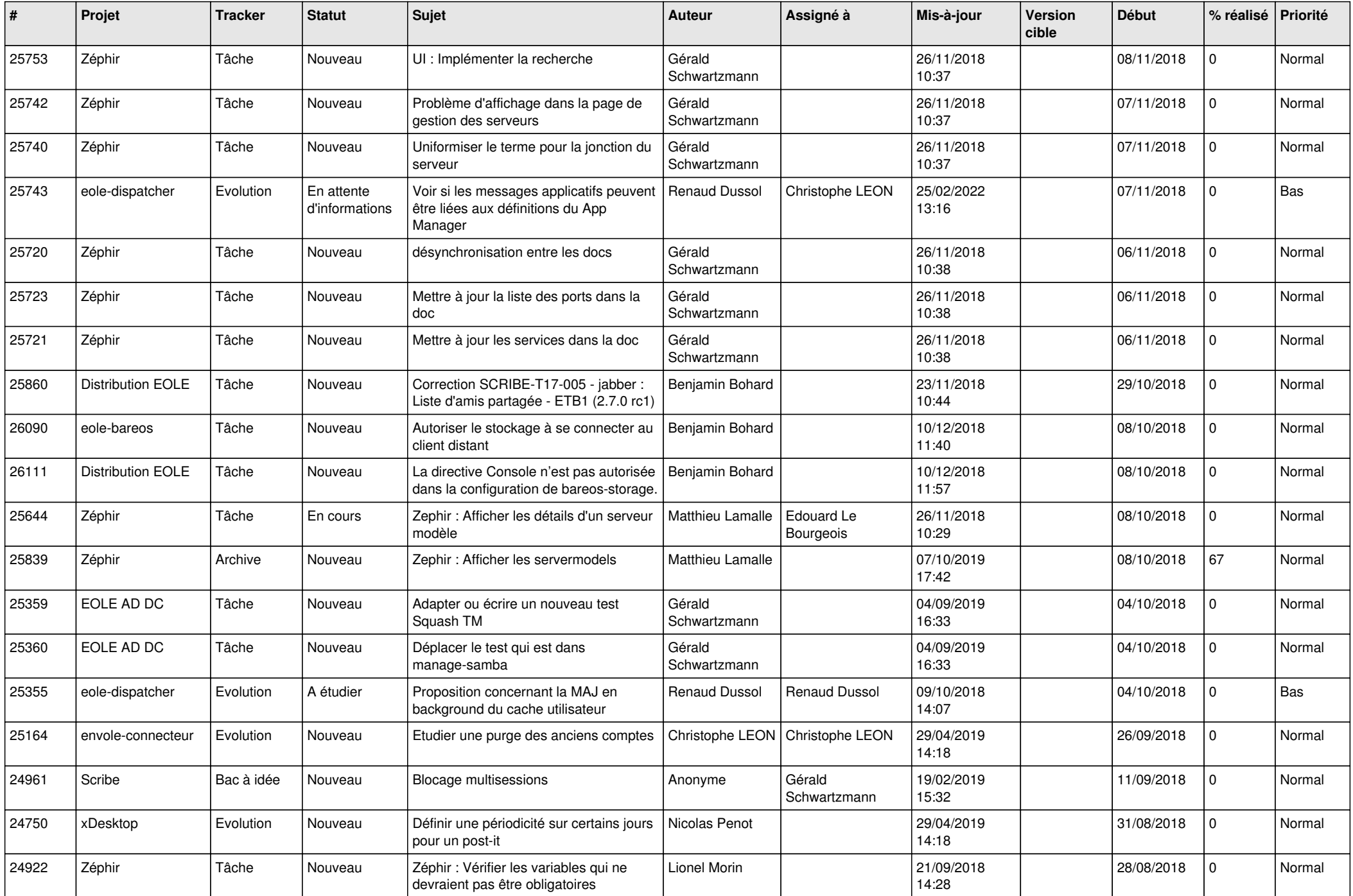

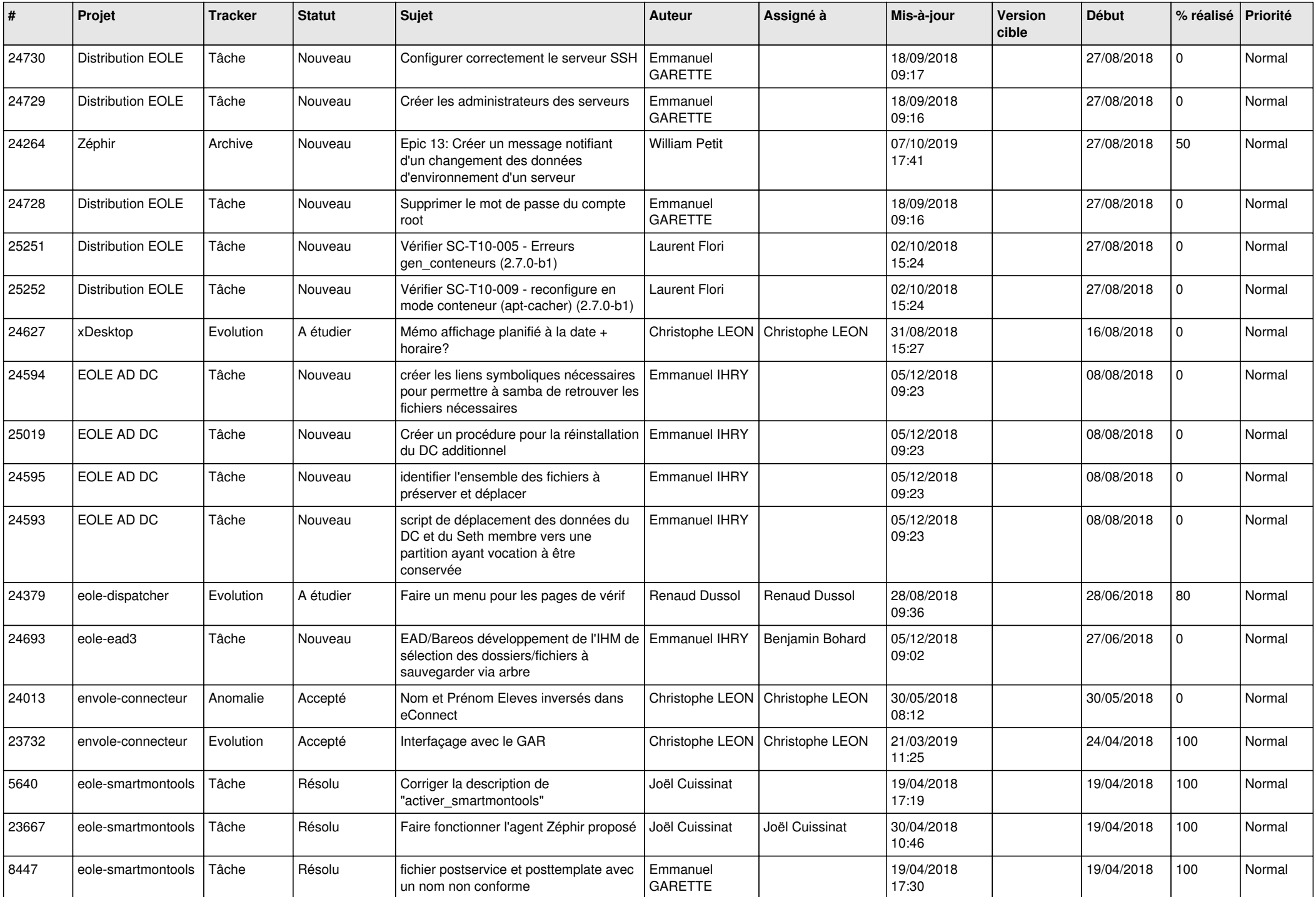

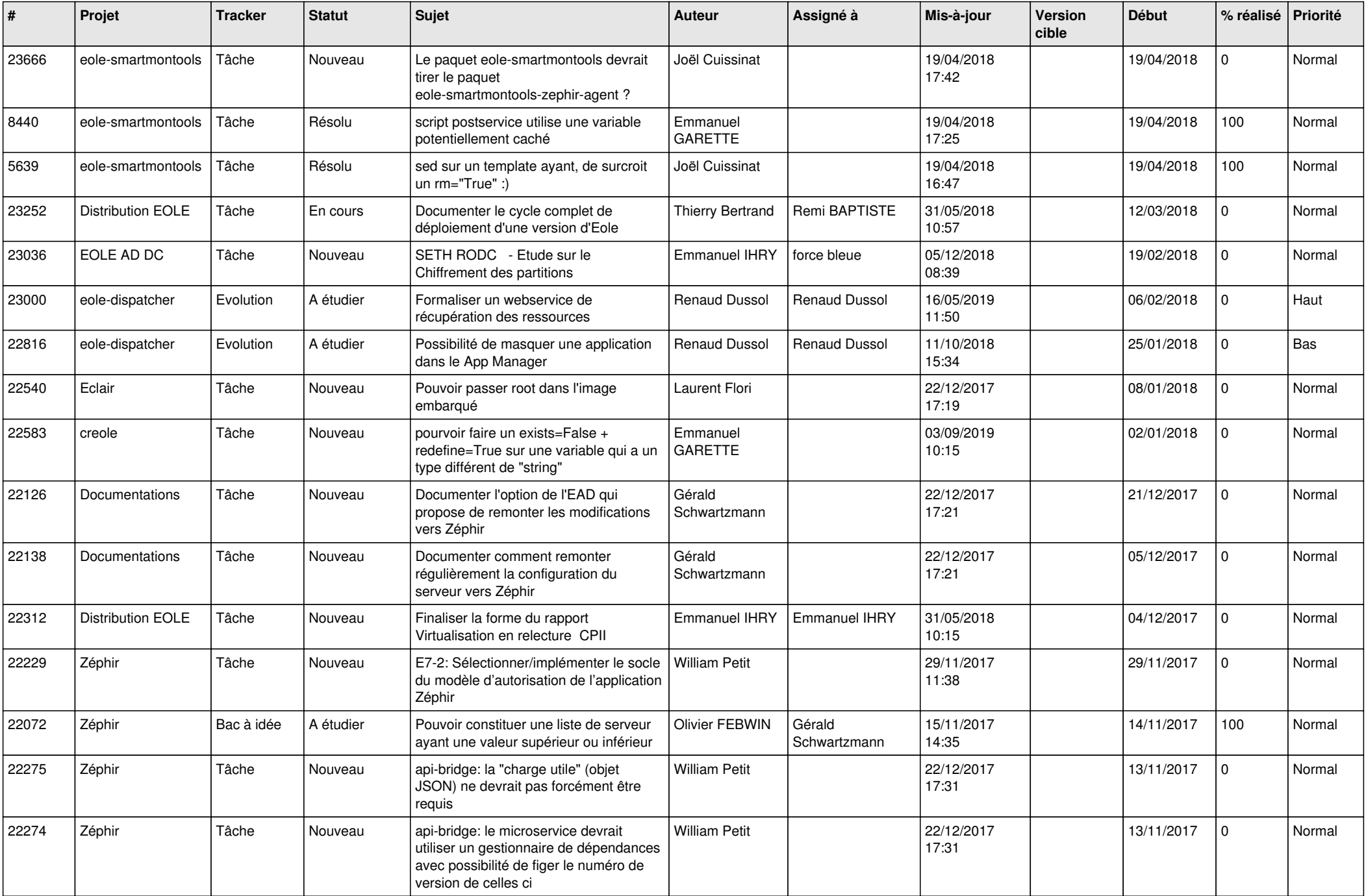

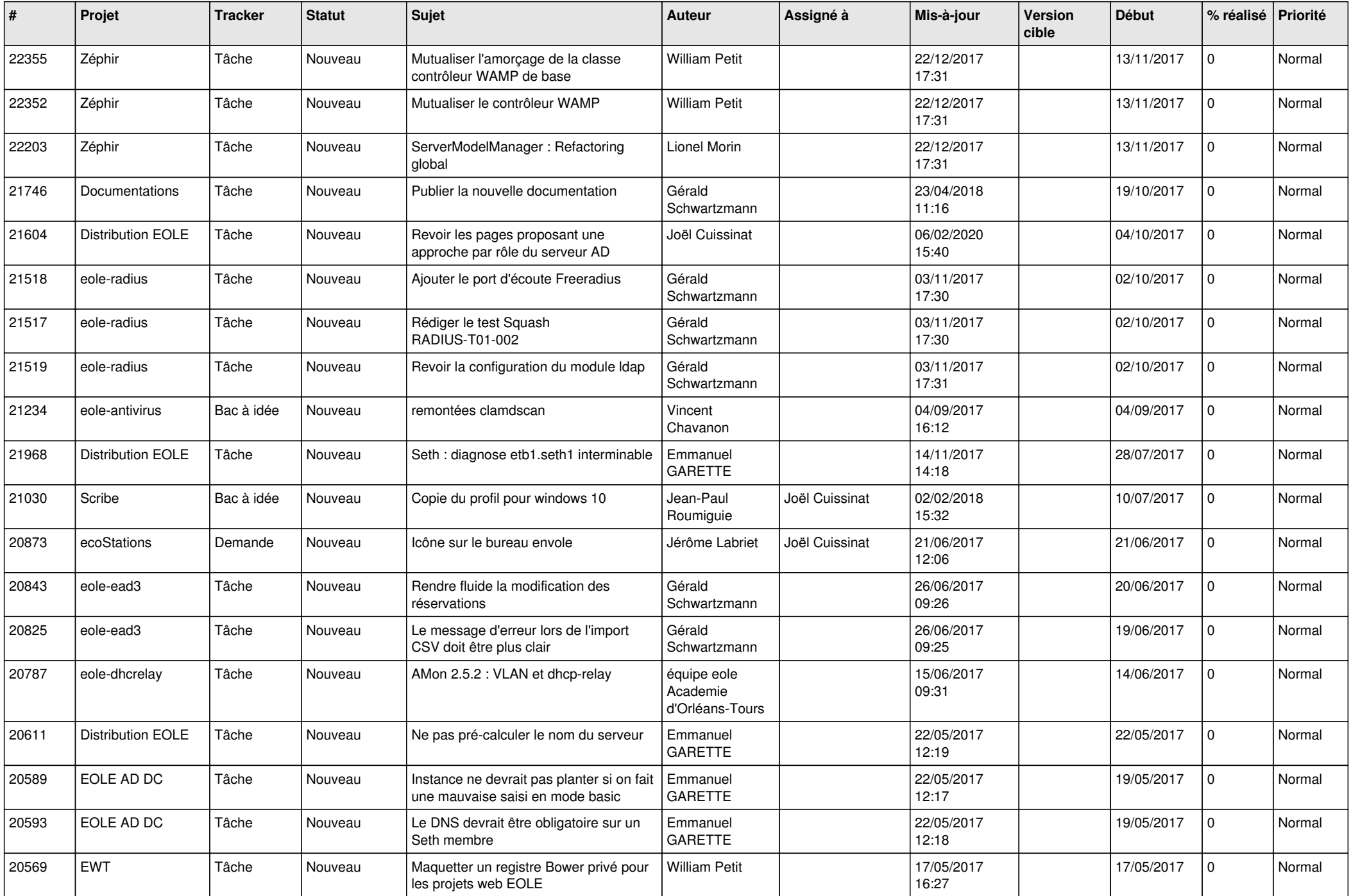

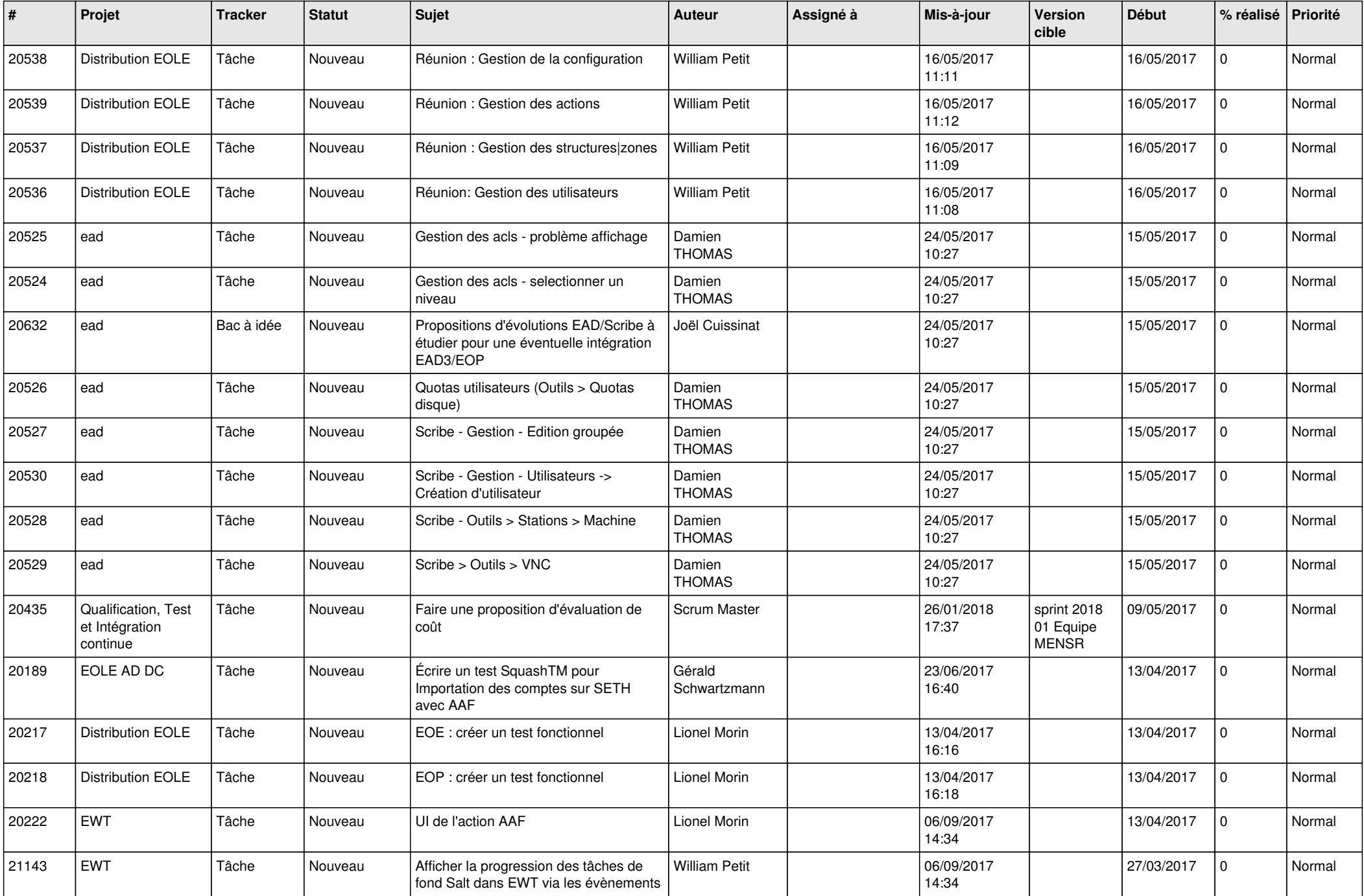

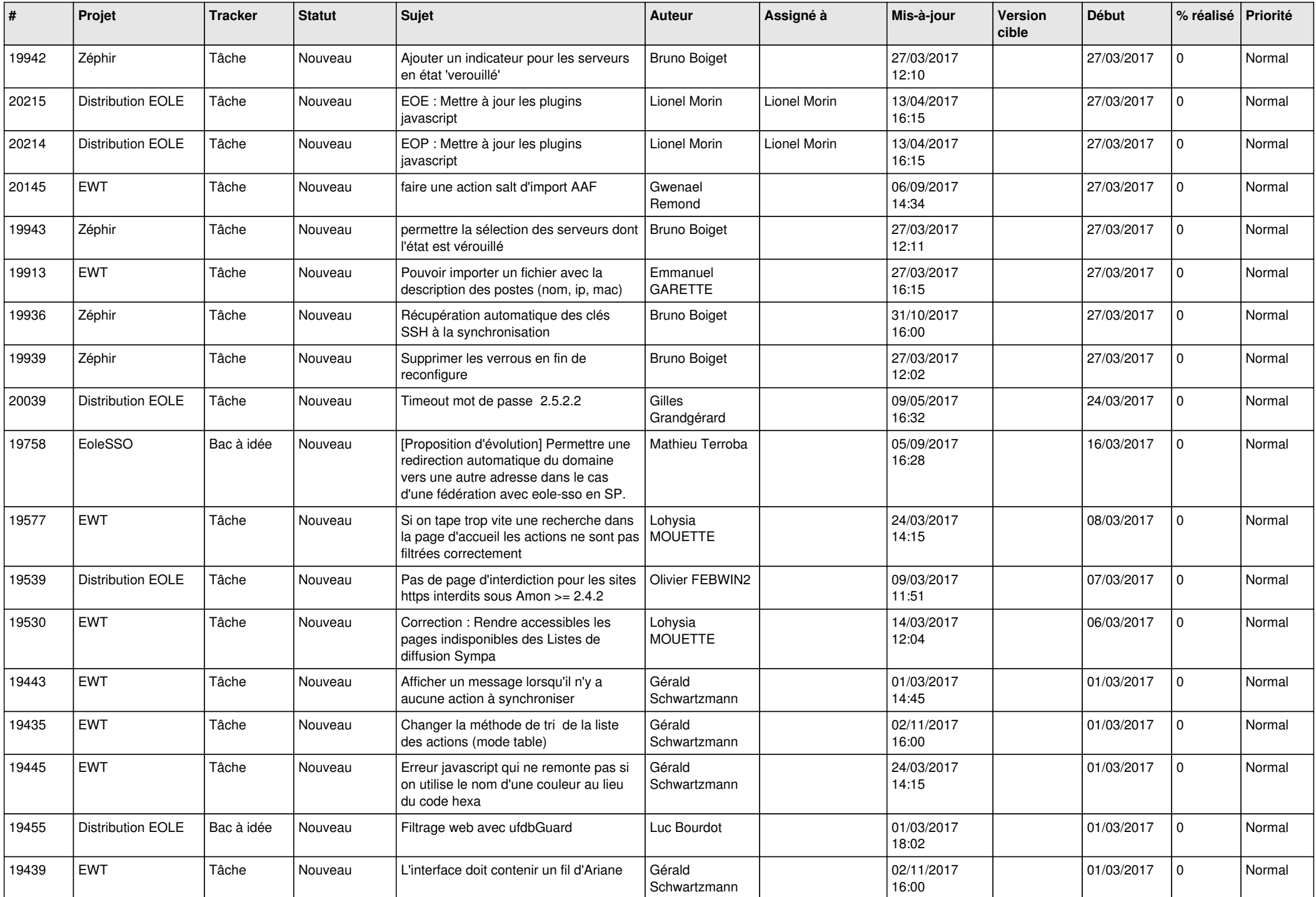

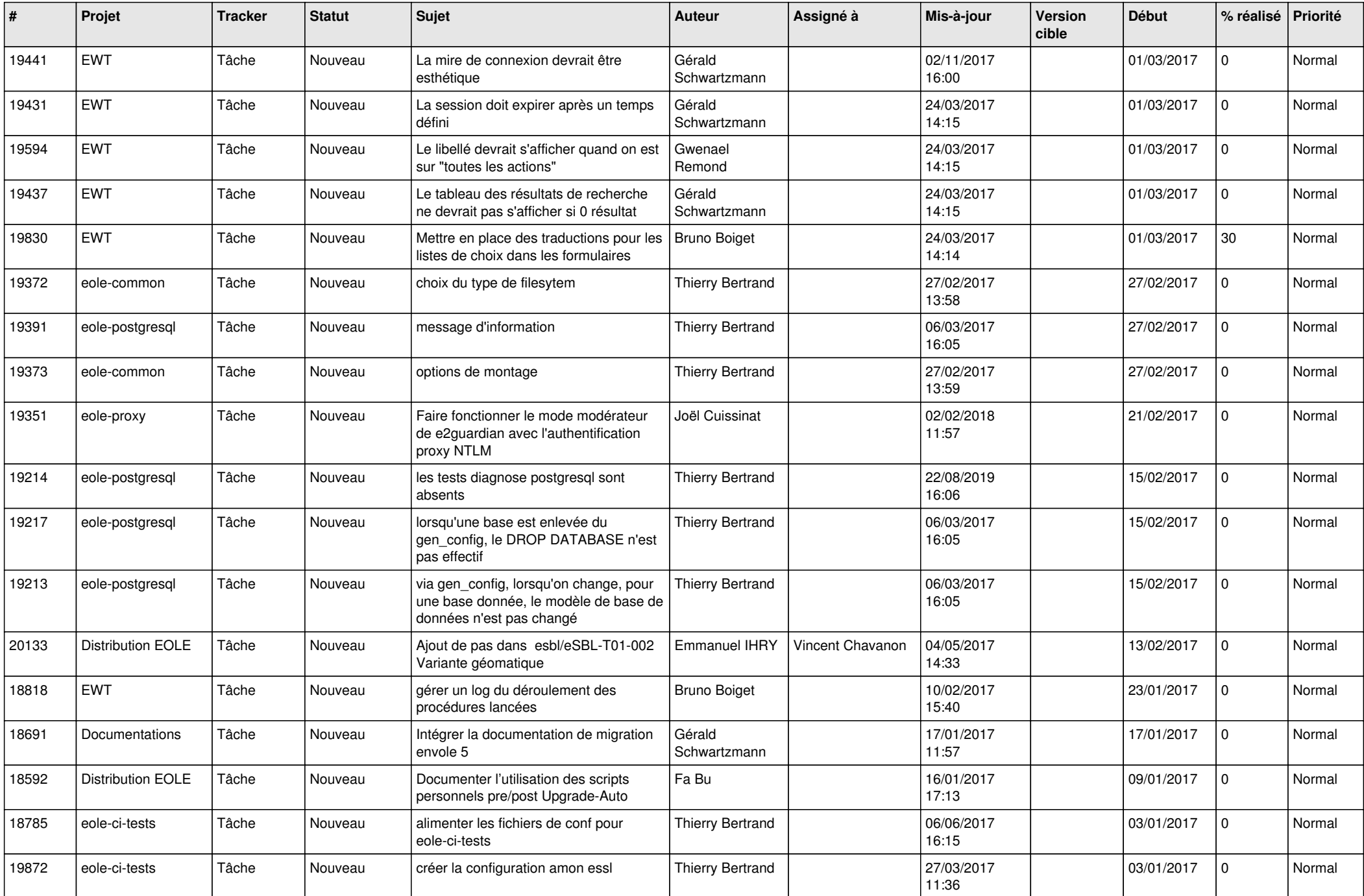

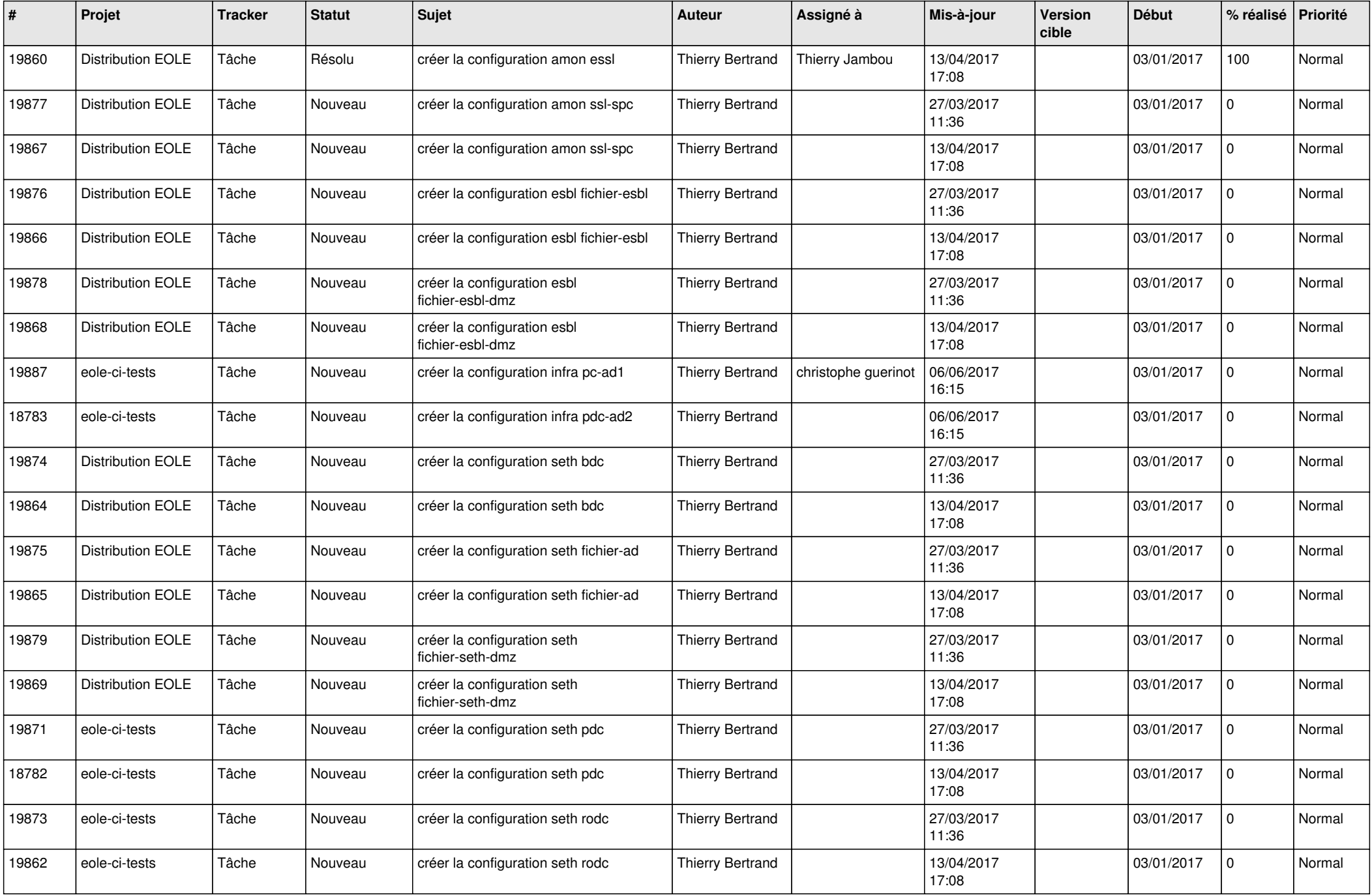

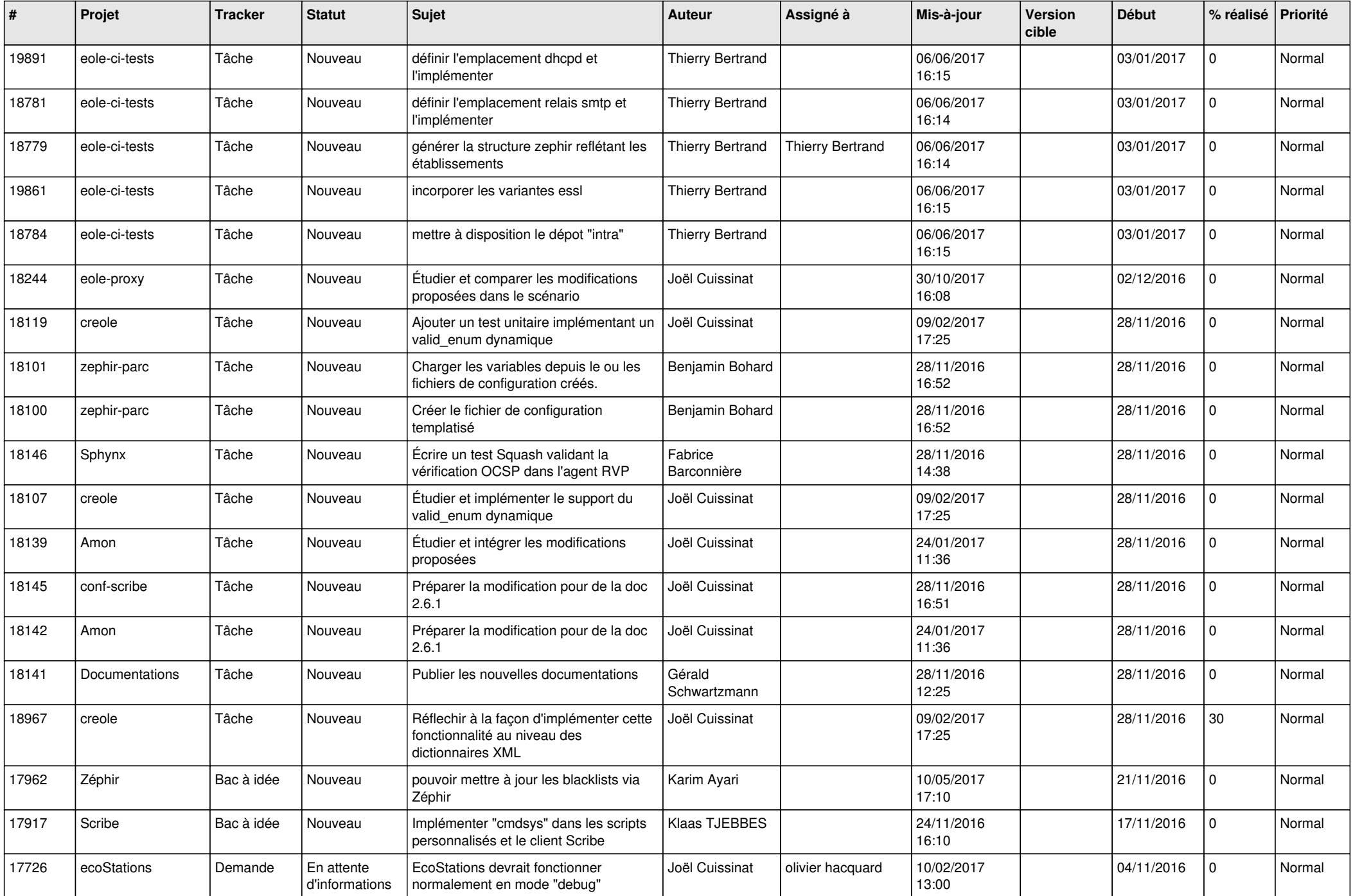

![](_page_26_Picture_609.jpeg)

![](_page_27_Picture_543.jpeg)

![](_page_28_Picture_123.jpeg)

**...**